## FICHE MÉDECINS

## **RECOURS À LA TÉLÉCONSULTATION DANS LE CADRE DE L'ÉPIDÉMIE DE CORONAVIRUS (COVID-19)**

Le recours aux actes de téléconsultation dont le principe de prise en charge par l'assurance maladie a été instauré depuis septembre 2018 (avenant 6 à la convention médicale) vous permet de réaliser des consultations à distance quand vous le jugez opportun pour vos patients.

Répondant à un objectif général de meilleur accès aux soins, son intérêt apparaît d'autant plus marqué dans le contexte actuel lié à la gestion du COVID-19. La téléconsultation vous permet en effet de continuer à prendre en charge vos patients qui ne pourraient se déplacer pour diverses raisons. Elle constitue ainsi à la fois une solution de continuité des soins, de votre activité et de limitation des risques évitables de propagation du coronavirus au sein des cabinets libéraux et des centres de santé. C'est pourquoi le décret n° 2020-227 du 9 mars 2020 et le décret le modifiant (à paraître) permettent de déroger à certaines conditions conventionnelles nécessaires à la facturation d'une téléconsultation.

## **1. Quand puis-je faire une téléconsultation ?**

La téléconsultation (acte de consultation à distance) permet notamment :

- De réaliser des primo-consultations de patient « cas possible » **<sup>1</sup>** à COVID-19 ;
- D'assurer la prise en charge à domicile des patients infectés par le coronavirus ou susceptibles de l'être.

Ce type de téléconsultation qui n'implique pas d'échanges de documents médicaux peut se faire sans être équipé d'une solution spécifique de téléconsultation, il suffit d'utiliser une solution d'échange vidéo comme il en existe déjà de nombreuses sur le marché (exemple : Skype®, WhatsApp®, FaceTime®…). Il n'est pas nécessaire d'être équipé d'une solution de téléconsultation pour pouvoir en faire une.

À noter que sur certains territoires, des solutions d'échange vidéo peuvent être proposées par les ARS.

### **2. Comment facturer cette consultation ?**

#### *Les principes de remboursement*

**.** 

- Le tarif de la téléconsultation est équivalent au tarif de la consultation présentielle.
- La prise en charge est assurée par l'Assurance maladie obligatoire à 100% pour les patients exposés au Covid-19.

<sup>1</sup> « **Cas possible** » : toute personne présentant des signes cliniques d'infection respiratoire aiguë avec une fièvre ou une sensation de fièvre.

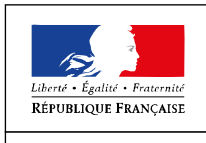

 Vous effectuez ainsi uniquement une transmission de la feuille de soins à l'assurance maladie obligatoire. Dans cadre, il est fortement préconisé de proposer le tiers payant aux patients.

### *Comment facturer ?*

- Si vous connaissez déjà le patient, vous disposez des données administratives nécessaires à la facturation dans son logiciel.
- Si vous ne le connaissez pas déjà, vous devez lui demander son numéro de sécurité sociale ou NIR (avec la clé) et sa date de naissance afin d'interroger le service en ligne ADRi. Si vous ne disposez pas d'ADRI, vous pouvez utiliser Infopatient sur Ameli Pro pour récupérer ces données et les saisir dans votre logiciel.
- Dans ces deux situations, si vous n'êtes pas le médecin traitant du patient, vous devez également indiquer la mention « urgence » dans la feuille de soins pour que le patient ne soit pas pénalisé sur le niveau de remboursement de l'acte de téléconsultation (dérogation au parcours de soins).

Ensuite, toujours dans ces deux situations, vous procédez à la facturation en utilisant le code TCG (pour les médecins généralistes de secteur 1, de secteur 2 adhérant à l'OPTAM ou de secteur 2 non adhérant à l'OPTAM lorsqu'ils respectent les tarifs opposables) ou TC (pour les autres médecins).

Vous indiquez dans la feuille de soins exonération de type « soins particuliers exonérés » (exo div, valeur 3).

Selon la version de votre logiciel de facturation SESAM-Vitale agréé ou non télémédecine, la FSE est transmise en mode SESAM sans Vitale ou en mode dégradé

En mode dégradé, il n'est pas nécessaire d'envoyer en parallèle une feuille de soins papier.

Enfin, si vous ne connaissez pas le patient et que vous n'avez pas les moyens de consulter ADRi ou Infopatient, vous envoyez une feuille de soins papier (avec la facturation du code TCG ou TC selon le cas) par voie postale à l'assuré qui aura la charge de l'adresser à son organisme de sécurité sociale pour obtenir un remboursement.

### **3. Comment me faire payer cette téléconsultation**

Compte tenu du contexte, il est fortement préconisé de proposer le tiers payant aux patients.

En cas hors-tiers-payant (ce qui devrait être exceptionnel) ou dans le cas de dépassement d'honoraires le patient vous règle tout ou partie (dépassement) par tous moyens (paiement en ligne, virement instantané, chèque…).

### **4. Comment transmettre une ordonnance au pharmacien si nécessaire ?**

Dans le cas où la téléconsultation réalisée vous conduit à établir une ordonnance à destination du patient, nous vous invitons à la transmettre au pharmacien choisi par le patient *via* une messagerie sécurisée de santé ou de la déposer dans le dossier patient dans le cas de l'usage d'une solution de téléconsultation intégrant cette fonctionnalité. À défaut, vous pouvez proposer de transmettre directement l'ordonnance au patient par voie postale ou messagerie.

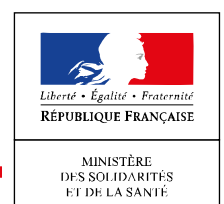

# Coronavirus (COVID-19)

## **5. Comment établir et transmettre un arrêt de travail si nécessaire dans le cadre d'une téléconsultation ?**

#### **5.1 Réalisation d'un AAT sur amelipro lors d'une téléconsultation**

#### *Pré requis :*

- Le médecin s'est connecté sur amelipro avec sa carte CPS.
- Le médecin saisit le NIR de son patient.
- En l'absence du patient dans le cabinet médical, le médecin ne dispose pas de sa carte Vitale. L'arrêt de travail est réalisable en saisissant le NIR du patient.

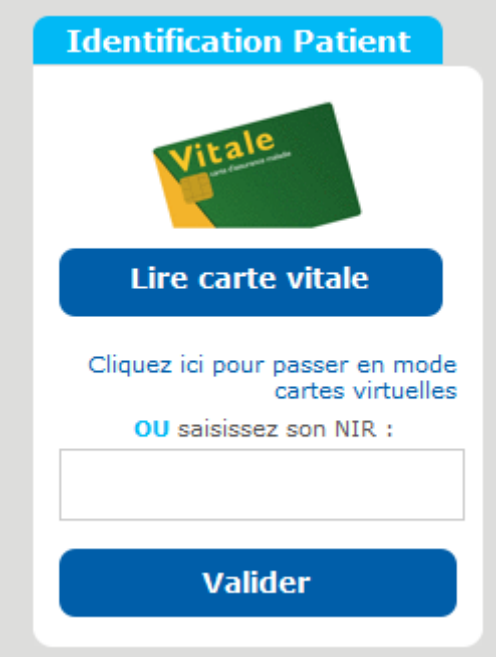

#### *Prescription de l'arrêt de travail en ligne*

- Comme habituellement, le médecin réalise l'arrêt de travail en ligne.
- Pour le cas le plus courant, arrêt initial hors ALD, sans précisions particulières, le médecin renseigne :

18/03/2020

→ Le motif de l'arrêt : il clique le motif « COVID 19 ».

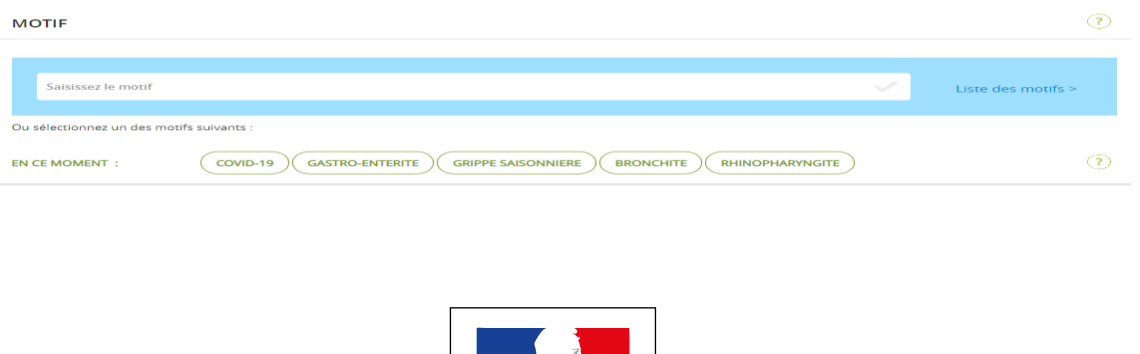

RÉPUBLIQUE FRANÇAISE

# Coronavirus (COVID-19)

→ La durée de l'arrêt

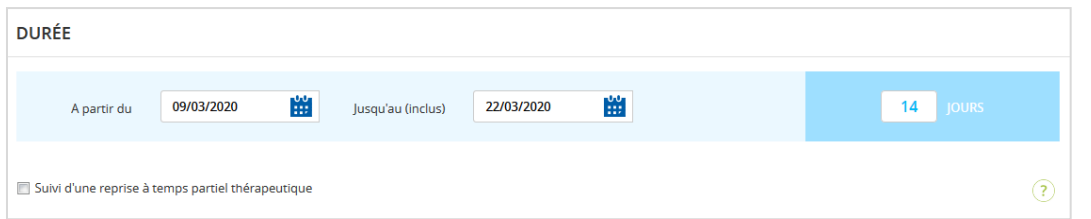

Le médecin valide l'arrêt de travail

#### *Transmission de l'arrêt :*

**Pour les patients rattachés aux régimes : Général, MSA, RATP, SNCF, l'arrêt est transmis à l'Assurance Maladie et un exemplaire employeur est généré**

#### Après sa validation, le médecin transmet l'arrêt de travail

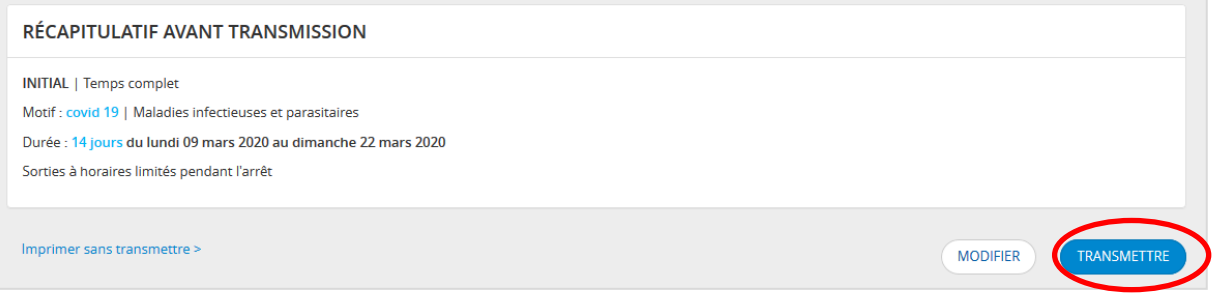

 **Transmission de l'arrêt de travail à l'Assurance Maladie** L'ensemble des données de l'arrêt de travail est transmis à la cpam et à l'échelon local du service médical dans la ½ heure.

Pour les patients des régimes MSA, RATP, SNCF, l'arrêt est réceptionné le lendemain matin.

- **Transmission de l'exemplaire employeur au patient**
- Après la transmission, le médecin a obligation d'imprimer l'exemplaire pour l'employeur (version allégée du volet 3 du Cerfa s3116 et sans feuille de notice pour le patient car intégrée dans le bas de l'exemplaire employeur).

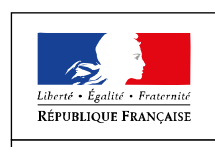

# Coronavirus (COVID-19)

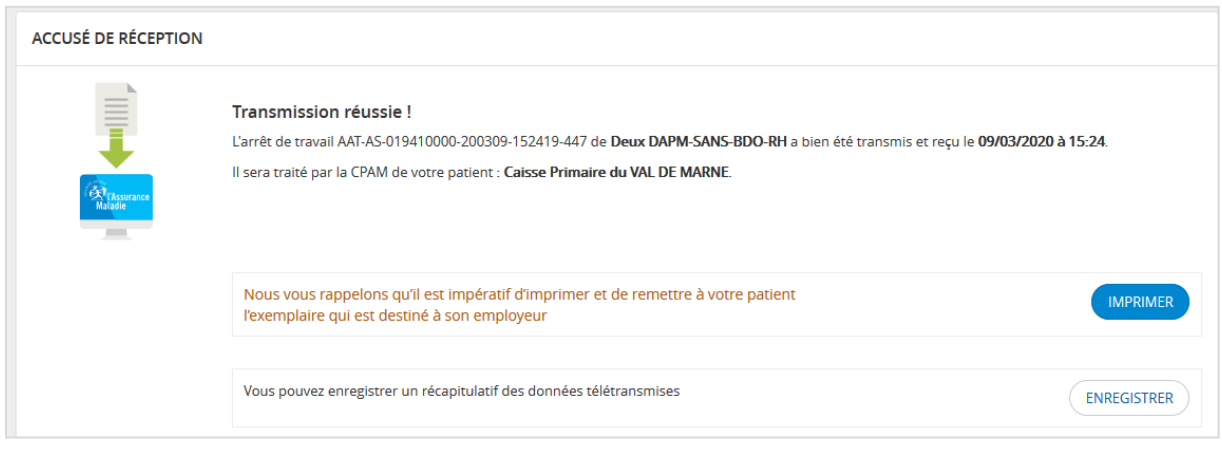

- En cliquant sur le bouton « imprimer » l'exemplaire employeur est généré au format pdf.
- Le médecin enregistre cet exemplaire
- Le médecin transmet cet exemplaire à son patient:
	- o Soit en le déposant dans le dossier patient dans le cas de l'usage d'une solution de téléconsultation intégrant cette fonctionnalité
	- o Soit en l'adressant par messagerie sachant que l'exemplaire employeur ne contient aucune donnée médicale : ni motif, ni notion d'arrêt en rapport ou pas avec une ALD

**Pour les patients affiliés aux autres régimes d'assurance maladie, la transmission n'est pas possible = impression de l'avis d'arrêt de travail**

#### Après sa validation, le médecin imprime l'arrêt de travail

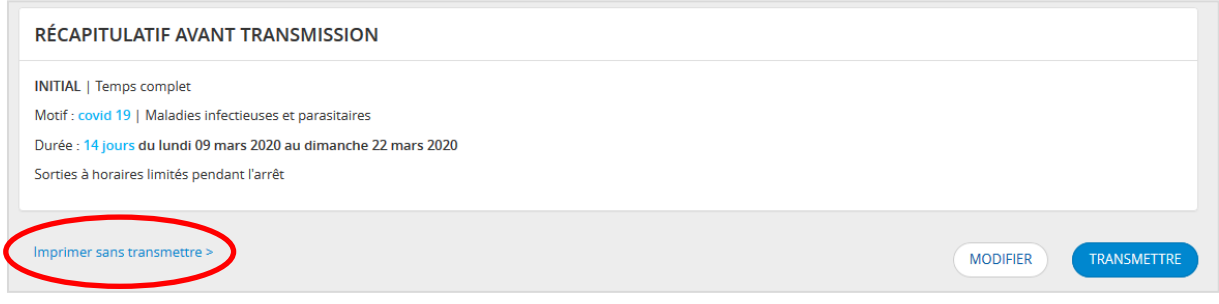

- Les 3 volets et les 2 notices du Cerfa S3116g sont générés automatiquement.
- Le médecin doit les imprimer et les envoie à son patient par la poste ou par messagerie.

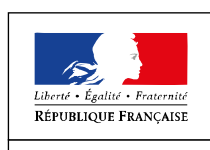

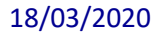

### **5.2 Élaboration d'un arrêt de travail pour les médecins ne disposant pas d'un compte ameli pro lors d'une téléconsultation**

Dans le cas où le médecin téléconsultant n'a pas de compte amelipro, il doit élaborer un arrêt de travail en papier via le cerfa. C'est également le cas pour les médecins réalisant habituellement les AAT depuis leur logiciel métier, AATi, où la carte Vitale du patient est nécessaire. Le médecin ne peut pas faire d'AATi dans le cadre d'une téléconsultation, en l'absence de son patient. Il doit donc réaliser un arrêt de travail en papier.

Dans ces deux situations le médecin transmet à l'assuré les 3 volets, par voie postale ou par messagerie, le plus rapidement possible afin de permettre à l'assuré de bénéficier du versement de ses IJ dans les meilleurs délais en les renvoyant à sa caisse primaire et à son employeur.

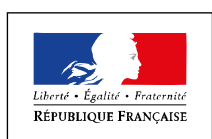